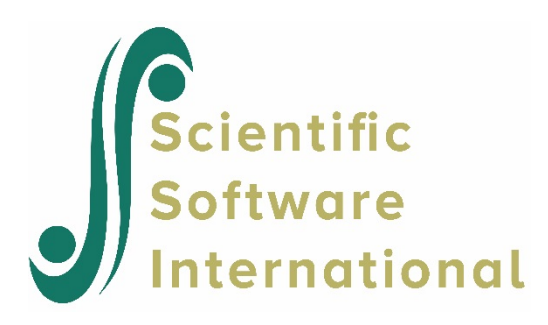

## **Output options and additional output files in HLM**

## **Output option in standard output file**

Some of the HLM modules allow the user to manipulate the amount of information printed to the standard output file. This is done by selecting the **Output Settings** option from the **Other Settings** menu to bring up the **Output Settings** dialog box and then checking or unchecking the **Reduced output** option on the **Output Settings** dialog box.

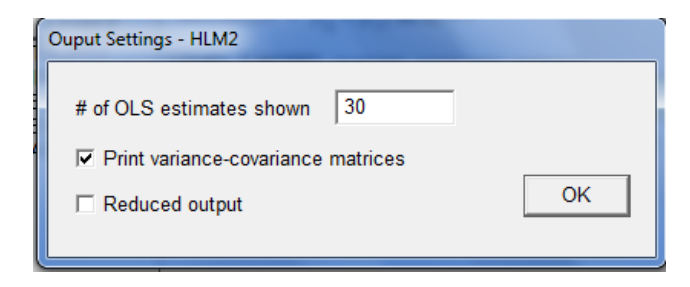

- In HLM2, HLM3 and HLM4 selection of the **Reduced output** option on the **Output Settings** dialog box will suppress the printing of the Least Squares and Starting Values results.
- In HLM2, the user can also request printing of the OLS results by level-2 unit by specifying the number of units for which results should be printed to file on the **Output Settings** dialog box.
- In HMLM, HMLM2, HCM2 and HLMHCM unchecking the **Reduced output** option allows the printing of starting values for variance-covariance matrices and detail of the last few iterations before convergence to the output file.

## **The contents and use of the additional output files gamvc.dat and gamvcr.dat**

Additional output files are obtained by selecting the **Output Settings** option from the **Other Settings** menu to bring up the **Output Settings – HLM3** dialog box. On this dialog box, the **Print variance-covariance matrices** option should be checked.

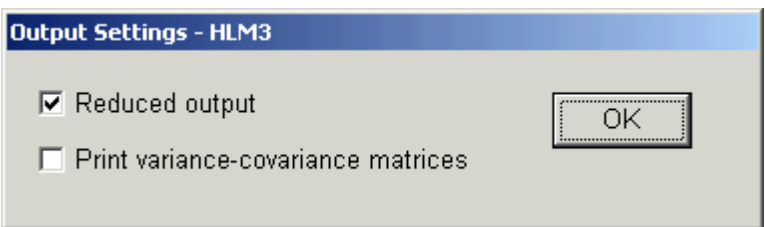

With the above selection, there will be three variance-covariance files created along with the output file, these being **gamvc.dat**, **gamvcr.dat** and **tauvc.dat**. The contents of **tauvc.dat** is discussed elsewhere. The contents and use of **gamvc.dat** and **gamvcr.dat** are illustrated here, using the random intercept and slope HLM3 model with the Public Schools data shown below.

Note that the **gamvc.dat** and **gamvcr.dat** files produced are the same regardless of whether full or restricted maximum likelihood is used for the estimation of HLM2 models. The first of these files, **gamvc.dat**, contains the variance covariance matrix of the gammas; the second, **gamvcr.dat**, the robust variance-covariance matrix of gammas. These additional output files are only produced by the HLM2 and HLM3 modules.

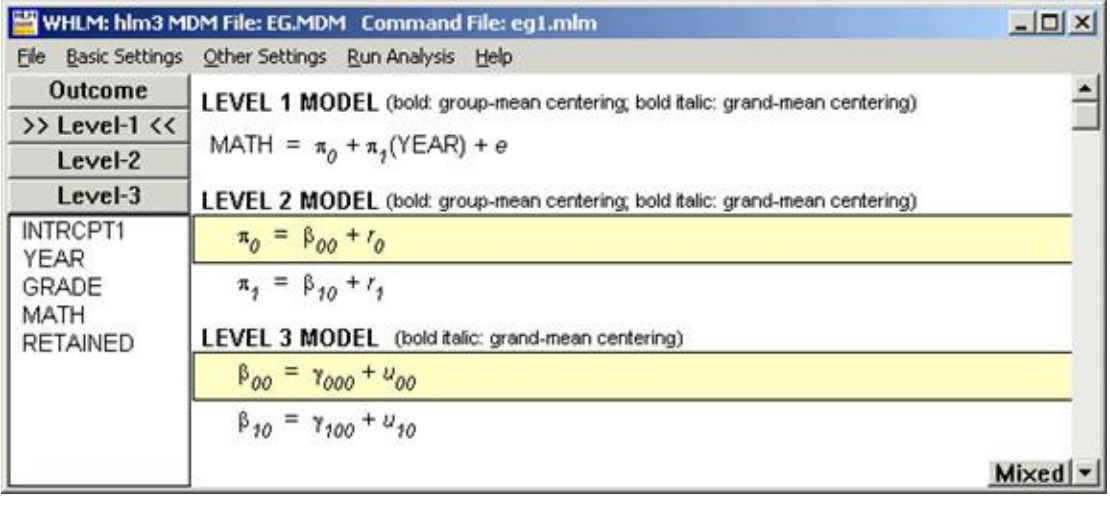

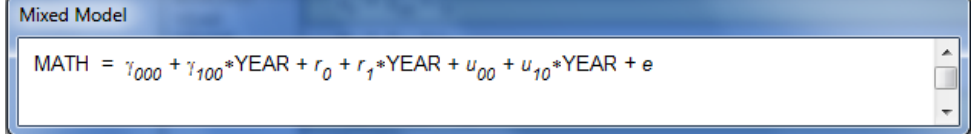

This model contains two fixed effects as shown in the **Mixed Model** screen above: the intercept  $\gamma_{000}$ and the slope  $\gamma_{100}$ .

**Gamvc.dat** contains the gammas and the gamma variance-covariance matrix. The **gamvc.dat** file in this example is shown below:

-0.7793094 0.7630285 3.3441936E-003 3.1458935E-004 3.1458935E-004 2.3294851E-004

We know that the number of fixed effects is  $f = 2$ , and as shown above the estimates of the level-3 intercept  $\gamma_{000}$  and slope  $\gamma_{100}$  are -0.7793094 and 0.7630285 respectively. After the estimates of the gammas is the variance-covariance matrix for the gammas. The estimated standard error for  $\gamma_{000}$  and  $\gamma_{100}$  are the square root of 3.3441936E-003 and 2.3294851E-004

respectively. Hypothesis tests and confidence intervals for the individual *s* may be constructed using this information. For example, we can compute the 95% confidence interval for the slope effect  $\gamma_{100}$  can be computed using the information in and the degrees of freedom associated with the estimated effect in the regular output file as:

$$
95\% \, C.I. \, of \, \gamma_{100} = \hat{\gamma}_{100} \pm t_{(0.025, d.f.)} \times \left(\hat{\text{Var}}\left(\hat{\gamma}_{100}\right)\right)^{\frac{1}{2}} \n= -0.763 \, \text{m}_{(0.025, 59)} \times \sqrt{2.3294851 \times 10^{-4}} \n= -0.763 \pm 0.097 \n= (-0.860, -0.666)
$$

The interval not including zero will lead to the rejection of the null hypothesis  $H_0$ :  $\gamma_{100} = 0$  and the conclusion that the fixed effect  $\gamma_{100}$  is significant, in other words that the MATH achievement changes significantly over YEAR.

Gamvcr.dat contains level-3 fixed effects, the gammas, and the gamma variance- covariance matrix used to compute the robust standard errors. The **gamvcr.dat** file in the example is given as shown below:

$$
\begin{array}{cccc} -0.7793094 & 0.7630285 \\ 3.3442648E-003 & 3.1462916E-004 \\ 3.1462916E-004 & 2.3288284E-004 \end{array}
$$

To compute the 95% confidence intervals for the individual fixed effect with the robust standard error, we use the corresponding variances provided in the variance-covariance matrix of this file. For example,

$$
95\% \, C.I. \, of \, \gamma_{100} = \hat{\gamma}_{100} \pm t_{(0.025, d.f.)} \times \left(\hat{\text{Var}}\left(\hat{\gamma}_{100}\right)\right)^{\frac{1}{2}} \n= -0.763 \, \text{m}_{(0.025, 59)} \times \sqrt{2.3288284 \times 10^{-4}} \n= -0.763 \pm 0.097 \n= (-0.860, -0.666)
$$

We can compare this result with what we have obtained above with the model-based standard error. The fact that the two confidence intervals are essentially the same implies that the hypothesis test  $H_0$ :  $\gamma_{100} = 0$  is not sensitive to the tenability of the HLM assumptions of multivariate normality (for more information about robust standard errors, see pg. 303 of *Hierarchical Generalized Linear Models*).